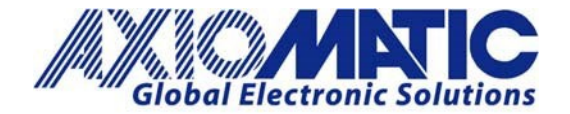

 AN707 Version 1.01

# AN707 - Developing an Application Program for CAN to Ethernet Converter (AX140900)

## **Introduction**

This note provides a basic guideline for developing personalized application programs to interface with the AX140900 CAN/Ethernet Converter.

## **Program Aides**

## The SSP

This software is a developmental tool, designed to help users jumpstart development on personalized application programs which interface with the CAN-ENET converter. It is available on the Axiomatic website, at[: www.axiomatic.com.](http://www.axiomatic.com/)

A collection of SSP coding examples (relating to receiving data, sending data, requesting converter status, etc.) may be found on the website, as shown below:

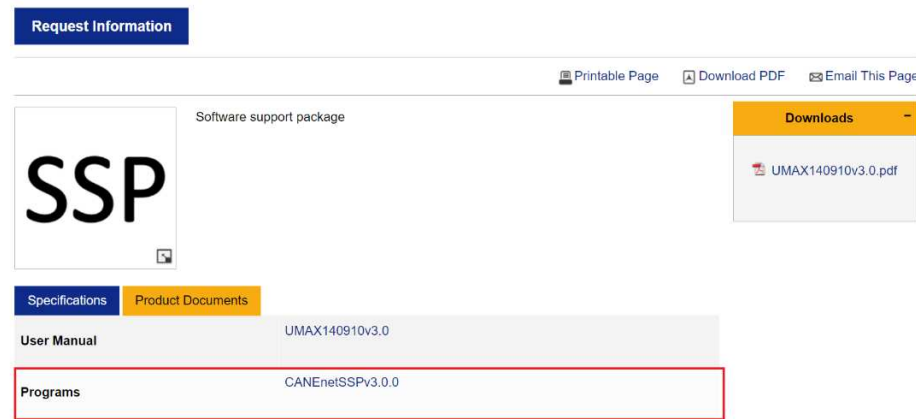

# Item # AX140910, Ethernet-CAN Converter (Software Support Package)

#### The Ethernet to CAN Converter Communication Protocol

This protocol provides exact information on how CAN data is encoded in ENET frames.

# The CAN Assistant - Scope

The 'CAN Assistant – Scope' software is a convenient program for displaying CAN data on a laptop or PC. It also provides an excellent starting point for testing.

Axiomatic Technologies Oy Höytämöntie 6 33880 LEMPÄÄLÄ, Finland Tel. +358 103 375 750 salesfinland@axiomatic.com www.axiomatic.fi

Axiomatic Technologies Corporation 1445 Courtneypark Dr. E. Mississauga, ON Canada L5T 2E3 Tel. 1905 602 9270 sales@axiomatic.com www.axiomatic.com

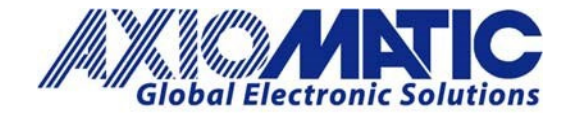

- When using this software, if the CAN-ENET converter is selected as the interface device, the Scope window will display the CAN data as it is being sent on the ENET frames. The data is like a typical CAN 'sniffing' or 'scoping' window.
- Just the CAN ID + bytes  $1 8$  are included.
- The data may be logged to a text file.

The 'CAN Assistant – Scope' is also available for download on the Axiomatic website, at:

[http://www.axiomatic.com.](http://www.axiomatic.com/) To access the 'CAN Assistant – Scope' downloads from the website, go to the "EA & Other Configuration Tools" page, under the "Support" tab. To obtain the password for the "EA & Other Configuration Tools" page, contact Axiomatic a[t sales@axiomatic.com.](mailto:sales@axiomatic.com)

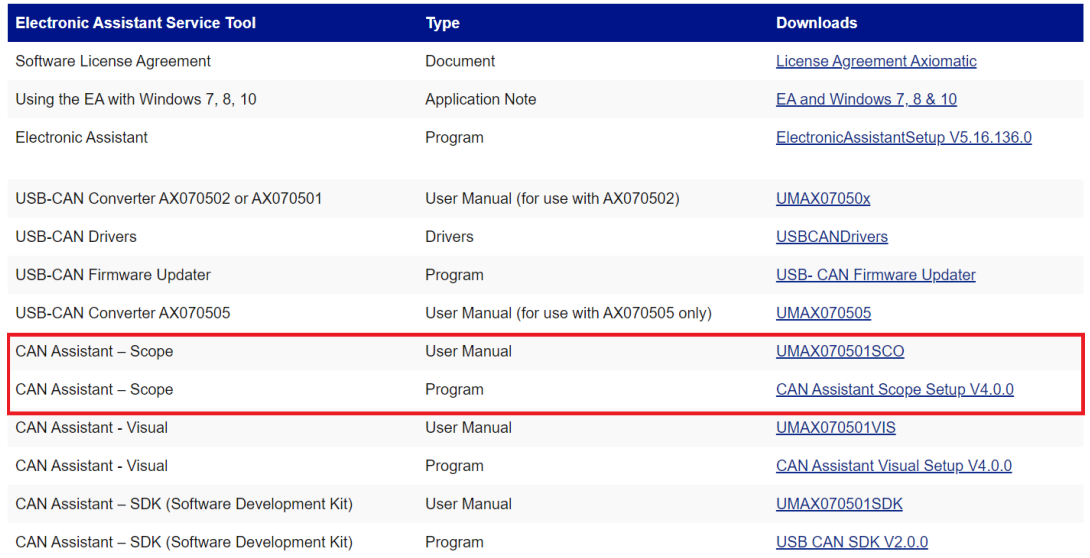

# **Extender Setup**

Two CAN-ENET Converters may be used for an 'extender' type of setup; in this case, the data on each side will be an independent CAN network, and the modules will be connected via Ethernet. A description of how this setup works may be found below:

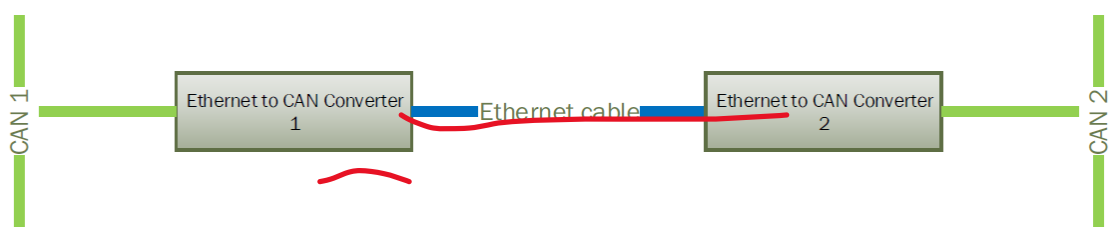

Figure 22. Simple Local Connection

# **Converter Configuration**

After the physical connection is established, the converters should be configured to exchange messages between one another. Since the converters support a client/server communication model, one of the converters should be a server and the other one should be a client.

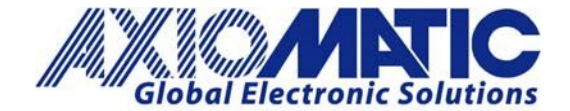

AN707 Version 1.01

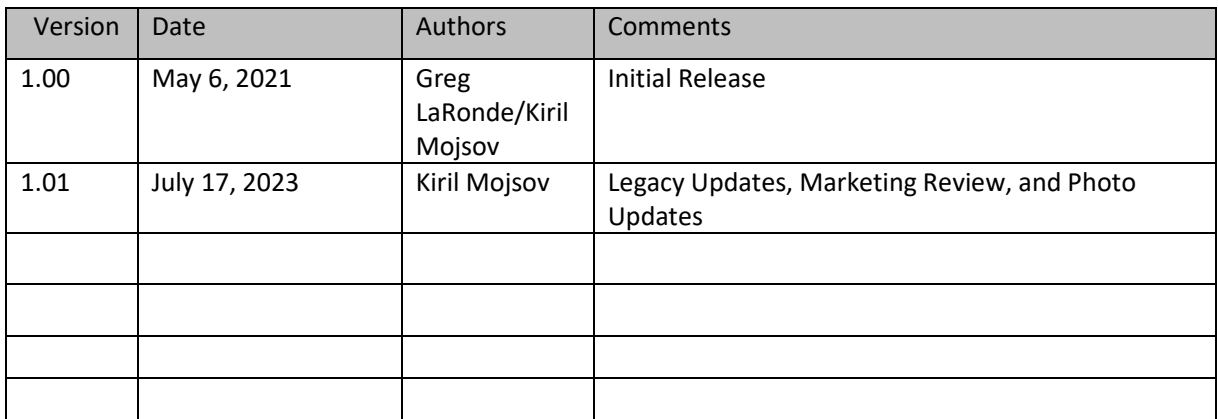